1 フロッピーの内容

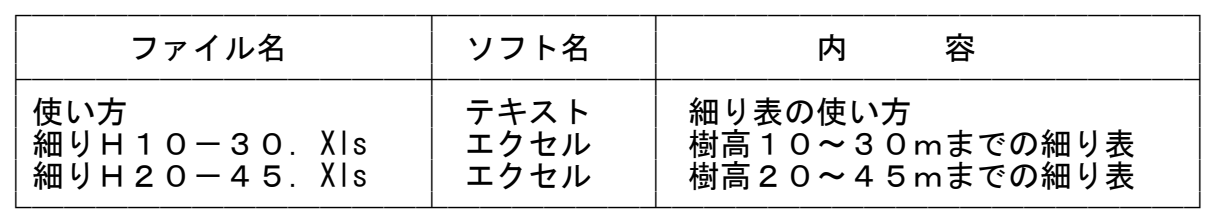

2 細りH10-30. xls及び細りH20-45. xls

- 
- Sheet2 ヒノキ細り表・細り図
- ① Sheet1 ヒノキ相対幹曲線<br>② Sheet2 ヒノキ細り表・細り<br>③ Sheet3 スギ細り表・細り<br>④ Sheet4 スギ相対幹曲線 ③ Sheet3 スギ細り表・細り図
- ④ Sheet4 スギ相対幹曲線

3 細り表・細り図の変更

(1) A~D列は、樹高・胸高直径別の皮内直径の計算表

...<br>B列のH(樹高)とC列のD(胸高直径)を入力すれば、D列の皮内直径が自動的 に計算される。

 (2) F~Z列は、樹高別の皮内直径計算表 1行目のD=□の数字(胸高直径)を入力すれば、表全体が自動的に計算される。従 って、2ページの細り図も自動的に変更される。